# **NeuViz 64 In Karta produktu**

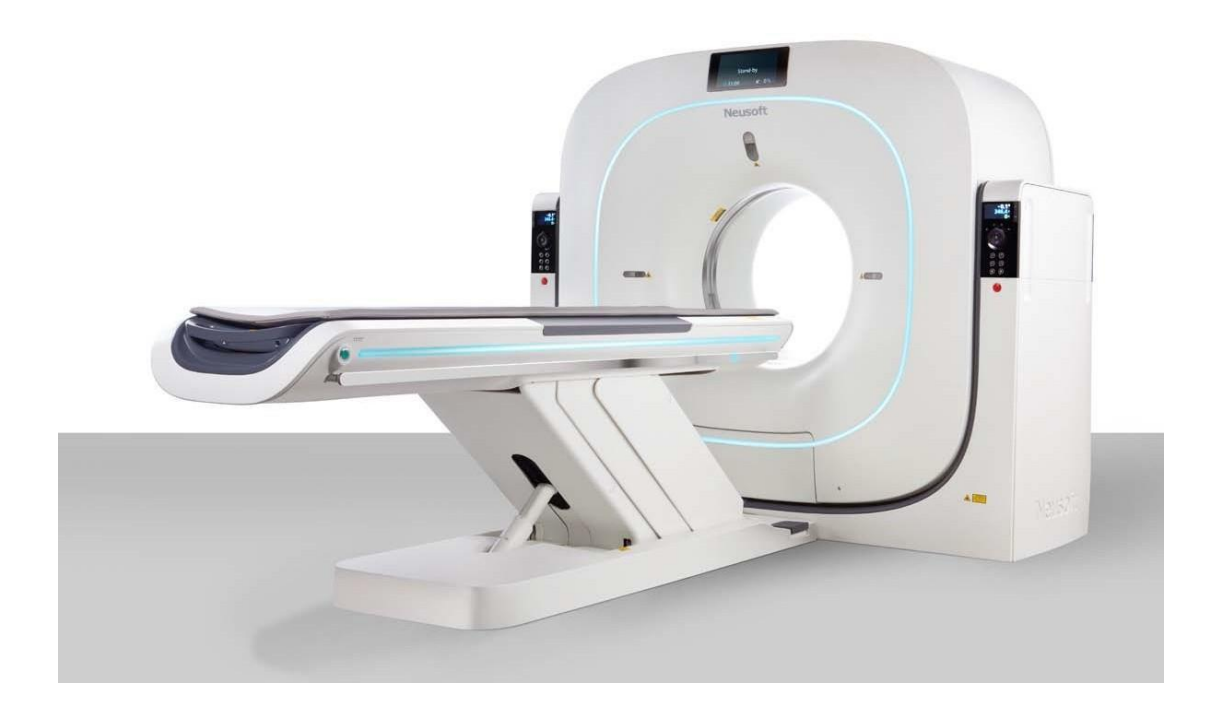

# **1. NeuViz 64 In CT – Szczegółowe dane techniczne:**

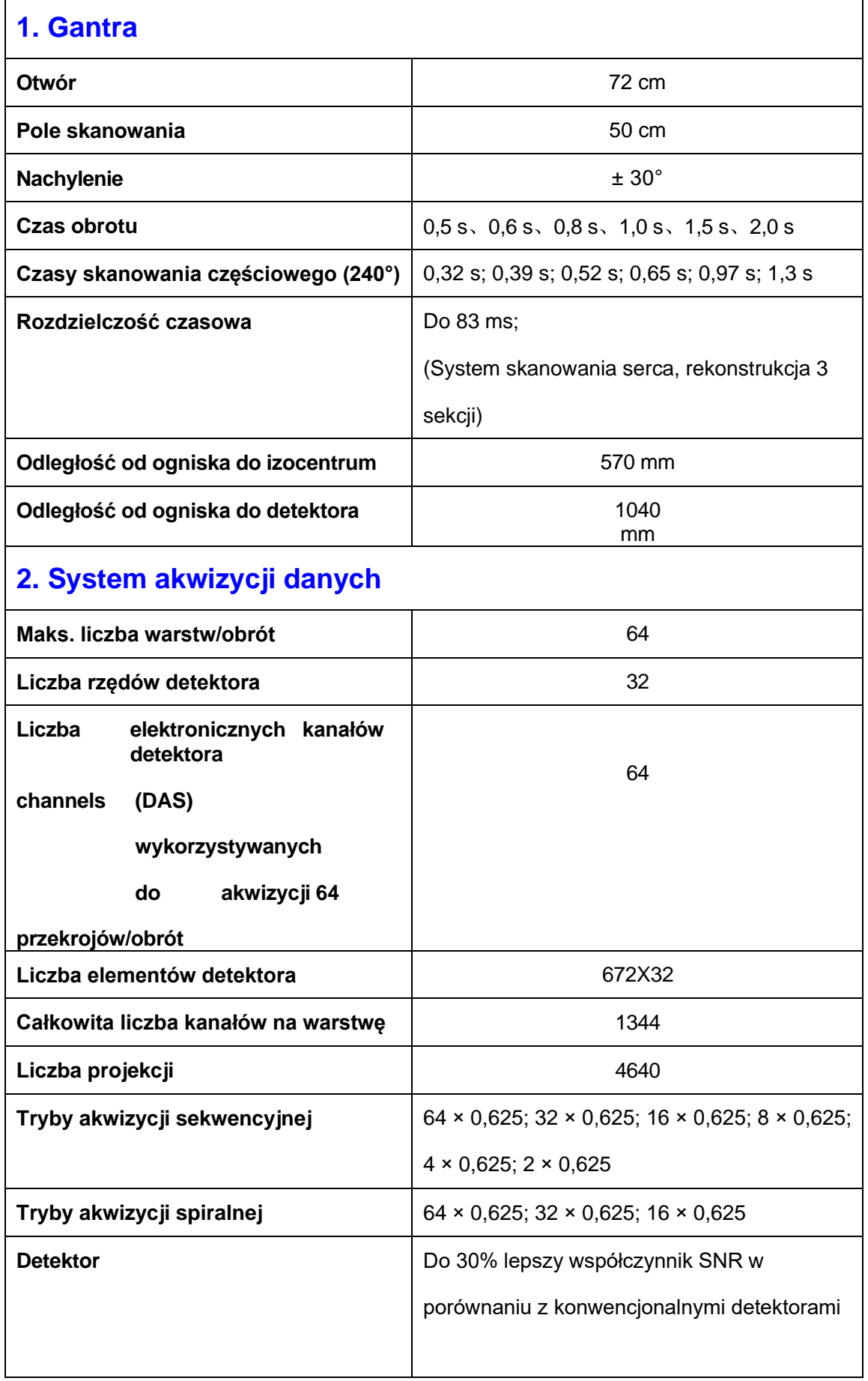

 $\overline{\phantom{a}}$  TK;

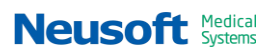

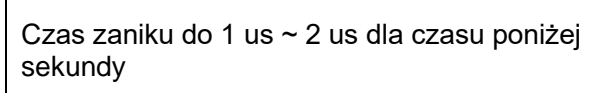

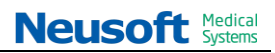

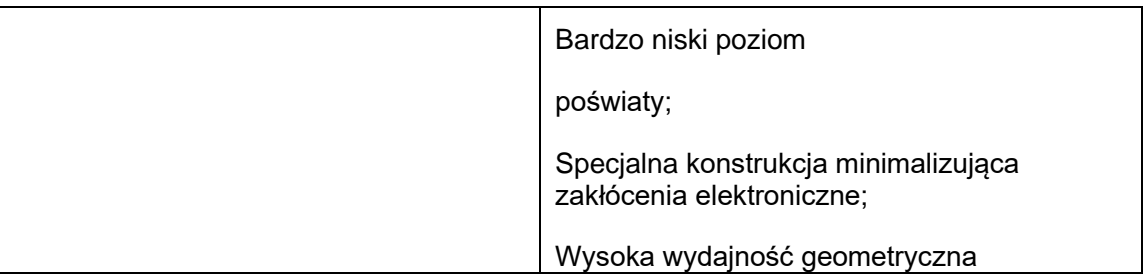

# **3. Zespół lampy rentgenowskiej**

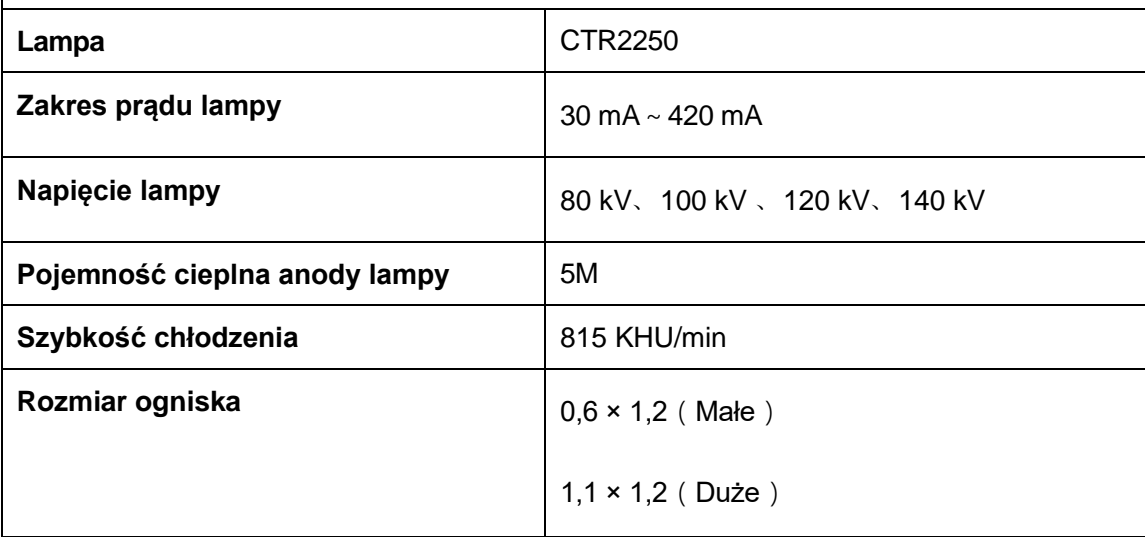

# **4. System filtrów**

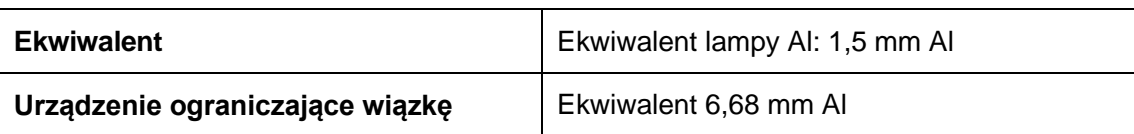

## **5. Generator**

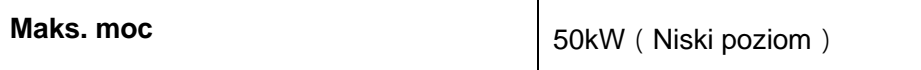

## **6. Stół**

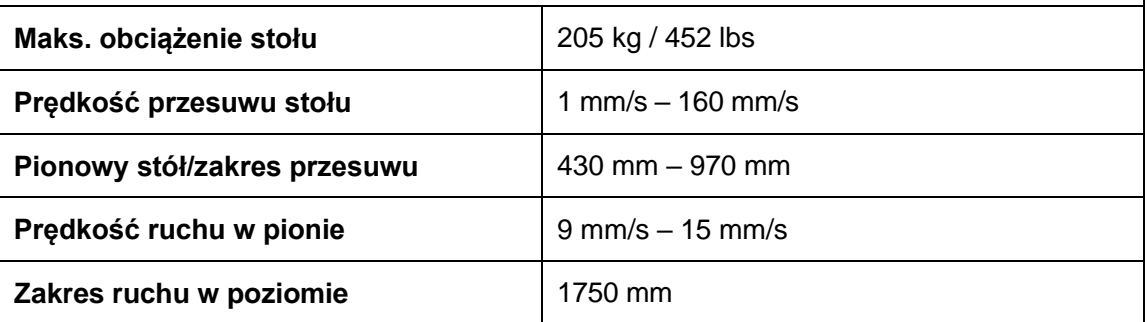

## **7. System komputera hosta**

Stanowisko pracy komputera hosta zapewnia inteligentny i niezawodny przepływ pracy w zakresie akwizycji

danych, rekonstrukcji obrazu i rutynowego przetwarzania końcowego na skanerze tomografii komputerowej (TK).

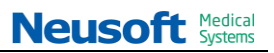

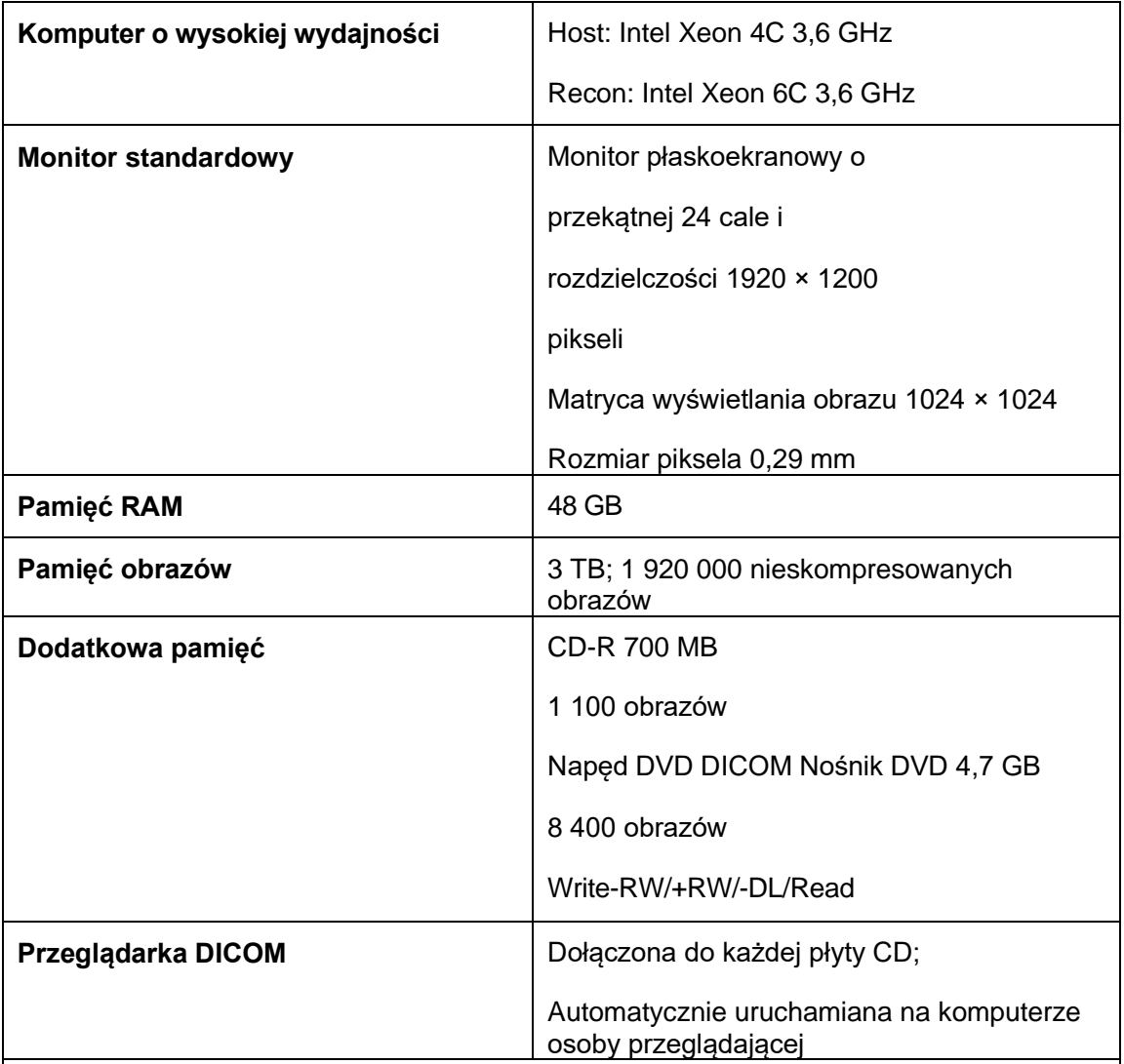

# **8. System stanowiska AVW**

Stanowisko AVW oferuje unikalną korzyść wynikającą z wydajnego, multimodalnego

przepływu pracy diagnostycznej na jednym stanowisku pracy. Zarządza przepływem pracy

diagnostyki klinicznej w dowolnym miejscu

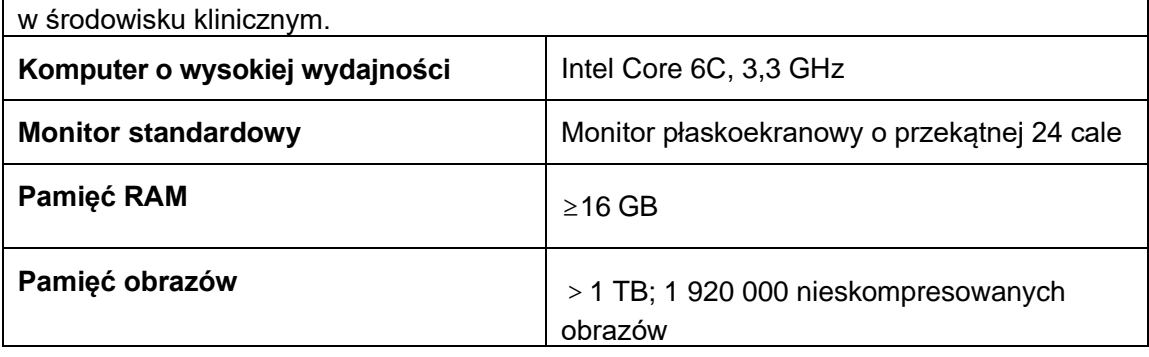

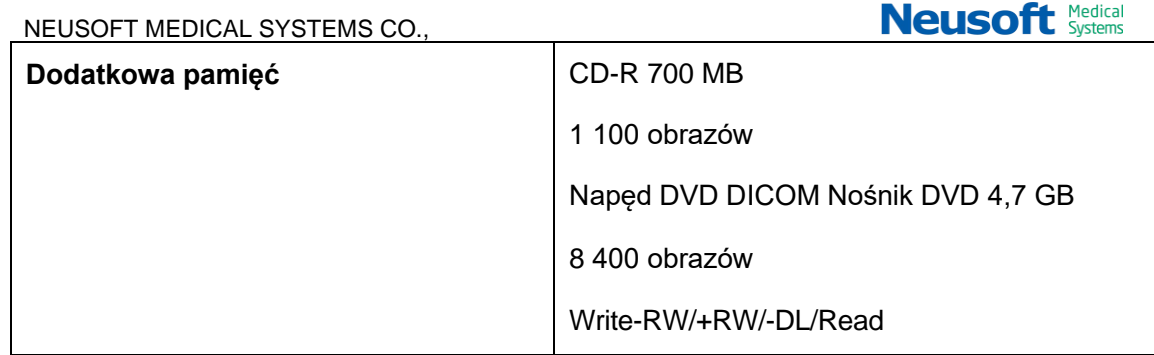

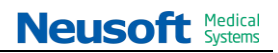

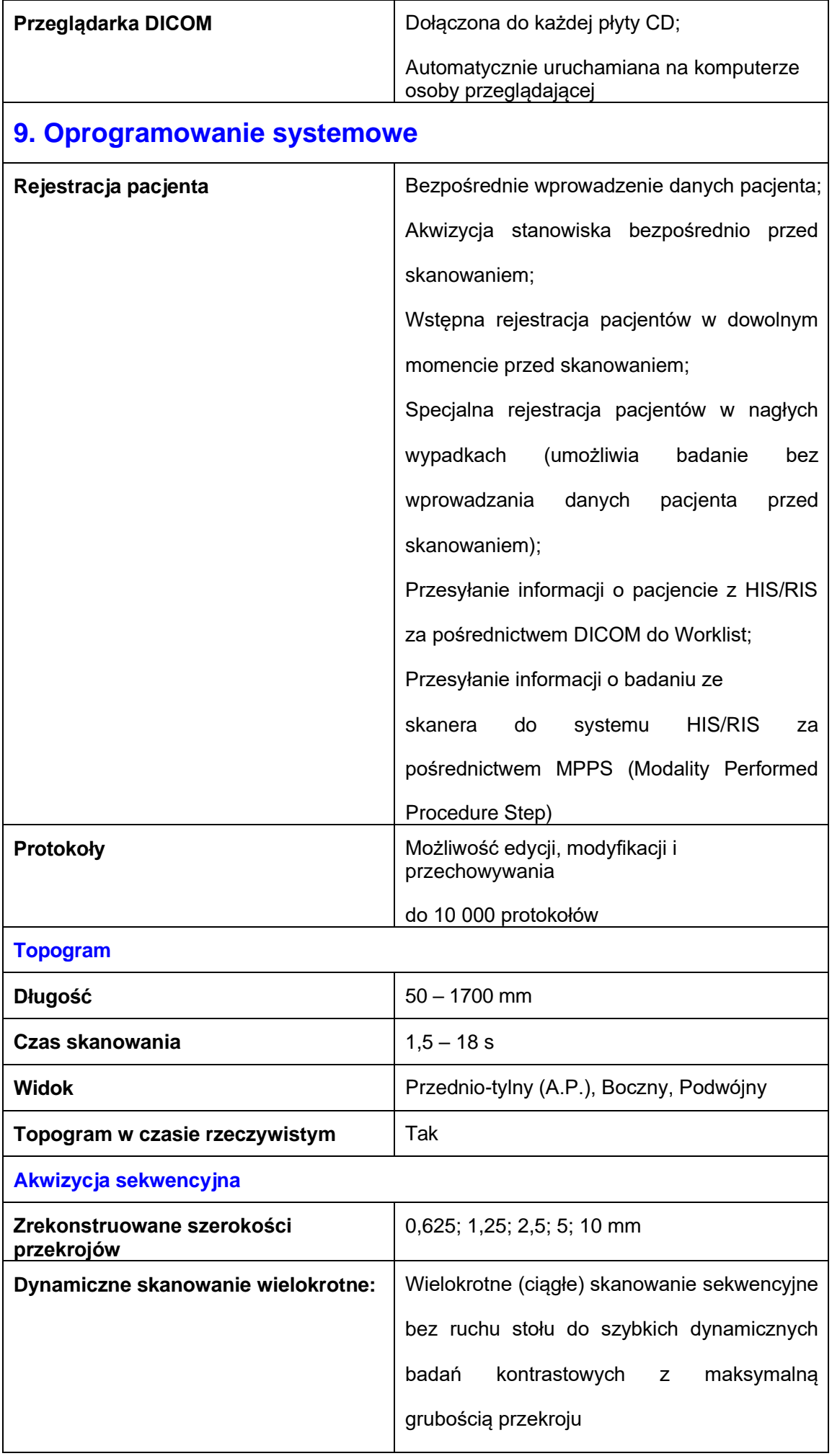

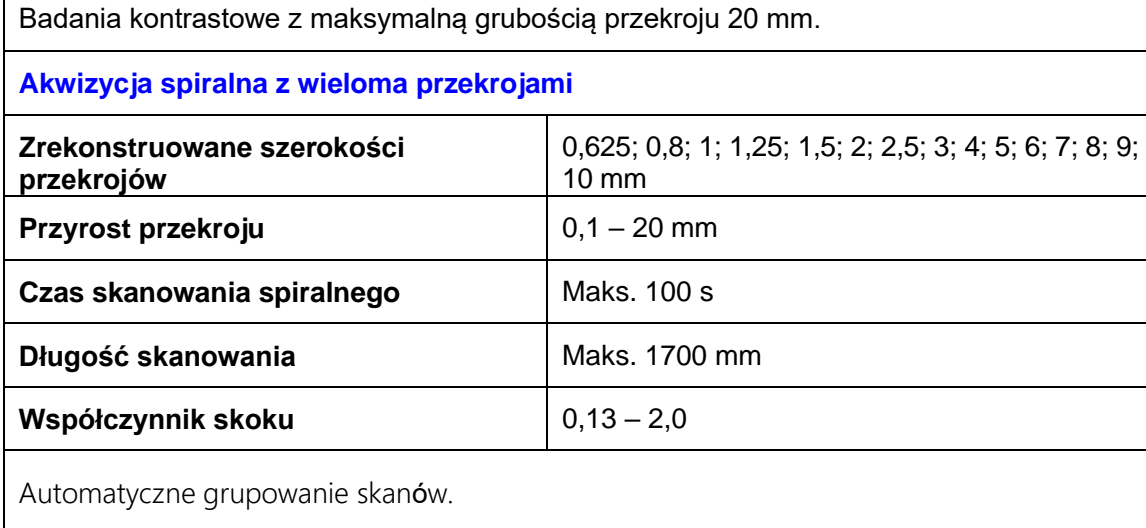

## **10. Rekonstrukcja obrazu**

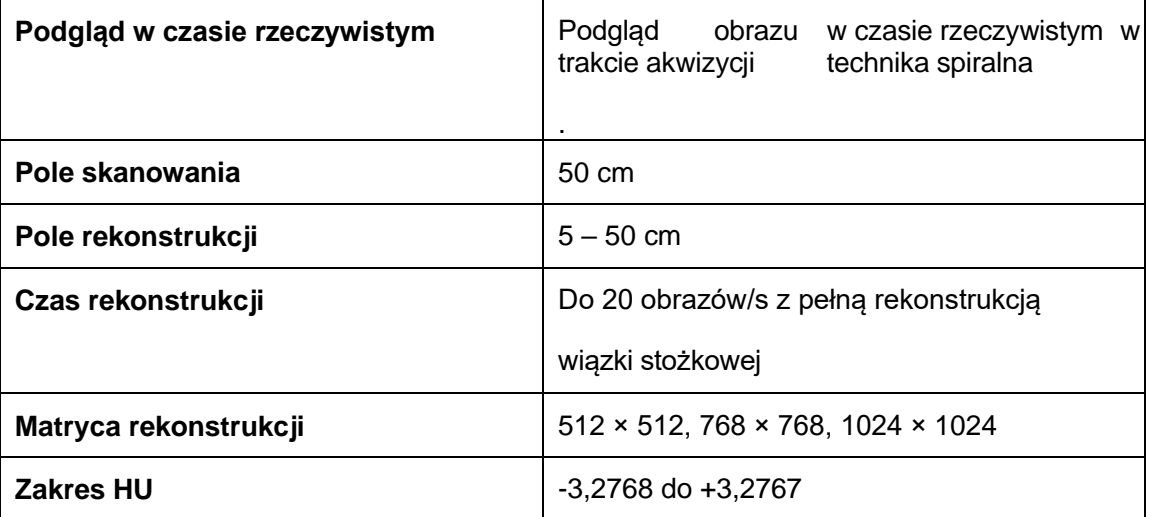

## **11. Wyświetlacz CINE**

Wyświetlanie sekwencji obrazów

Automatyczne lub interaktywne — sterowane myszą

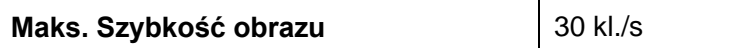

#### **12. Filmowanie**

Cyfrowa dokumentacja filmowa, połączenie z odpowiednią kamerą cyfrową.

Połączenie przez DICOM Basic Print

Interaktywny wirtualny arkusz zdjęć

## **13. Raport**

Raport posiada następujące funkcje:

Edycja raportu, zapisywanie i

drukowanie Zarządzanie raportem,

lista, filtrowanie Projektowanie

szablonów raportów Obsługa wielu

stron

Supply case management

## **14. Transfer obrazów/Połączenie sieciowe**

Interfejs do przesyłania obrazów i informacji medycznych przy użyciu standardu DICOM.

Ułatwia komunikację z urządzeniami różnych producentów.

Pamięć DICOM (Send/Receive)

DICOM Query/Retrieve

DICOM Basic print

DICOM Get Worklist (HIS/RIS)

DICOM MPPS

Zobowiązanie do przechowywania DICOM

Przeglądarka DICOM Viewer na płycie CD

#### **15. Surowe dane**

**Pojemność** 2 TB

#### **16. Jakość obrazu**

Rozdzielczość niskokontrastowa

Rozdzielczość o niskim kontraście to cecha pozwalająca zobaczyć

• mały obiekt (mm)

• z określoną różnicą kontrastu (HU)

• na danym widmie

• przy określonej wartości mAs

• przy określonej dawce dla pacjenta (mGy)

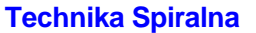

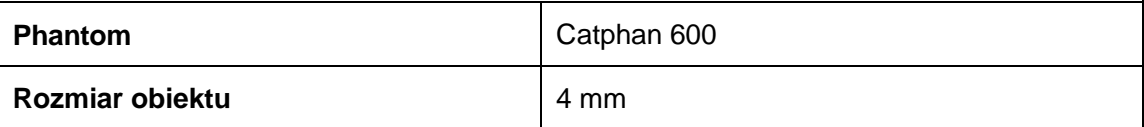

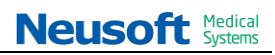

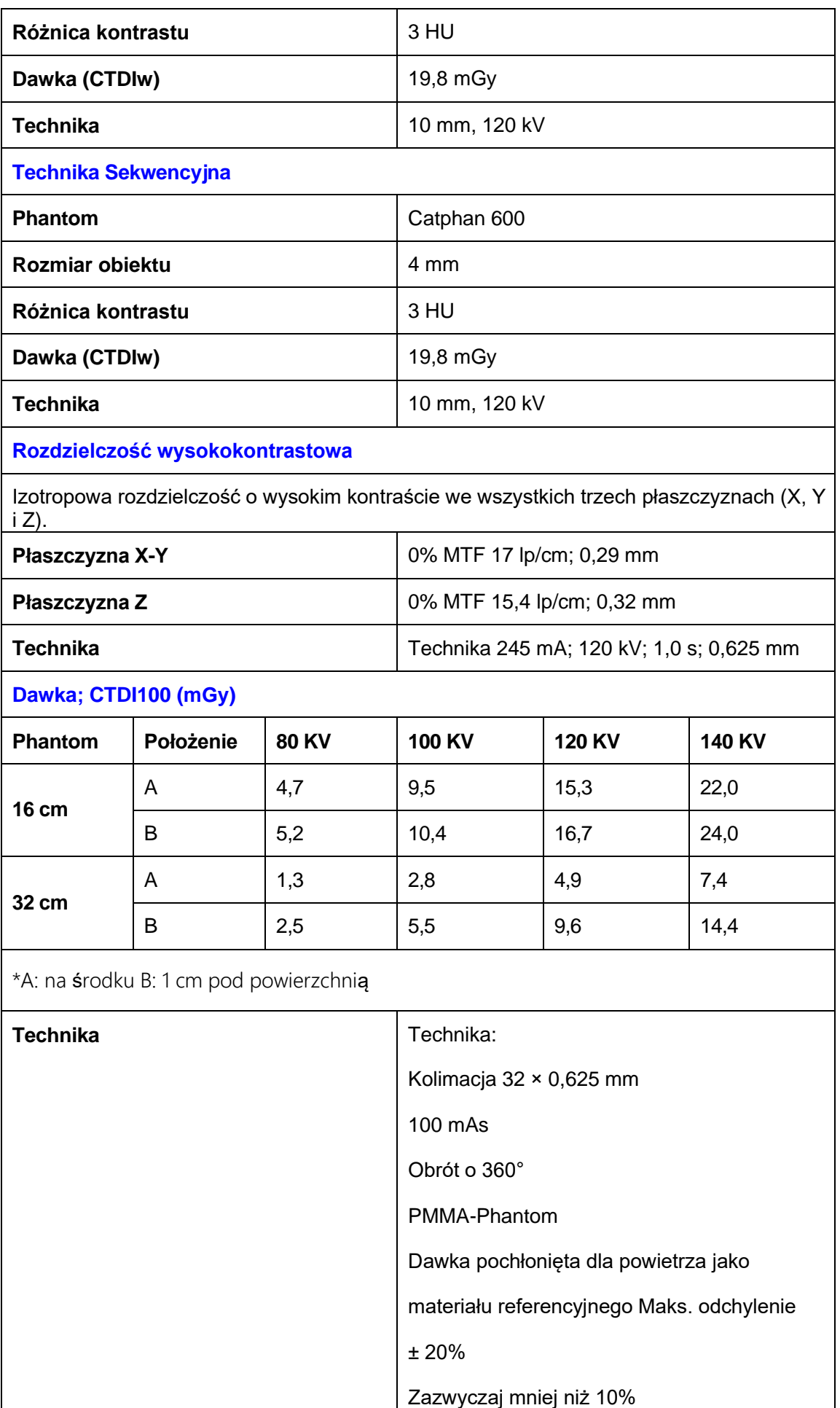

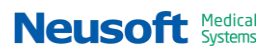

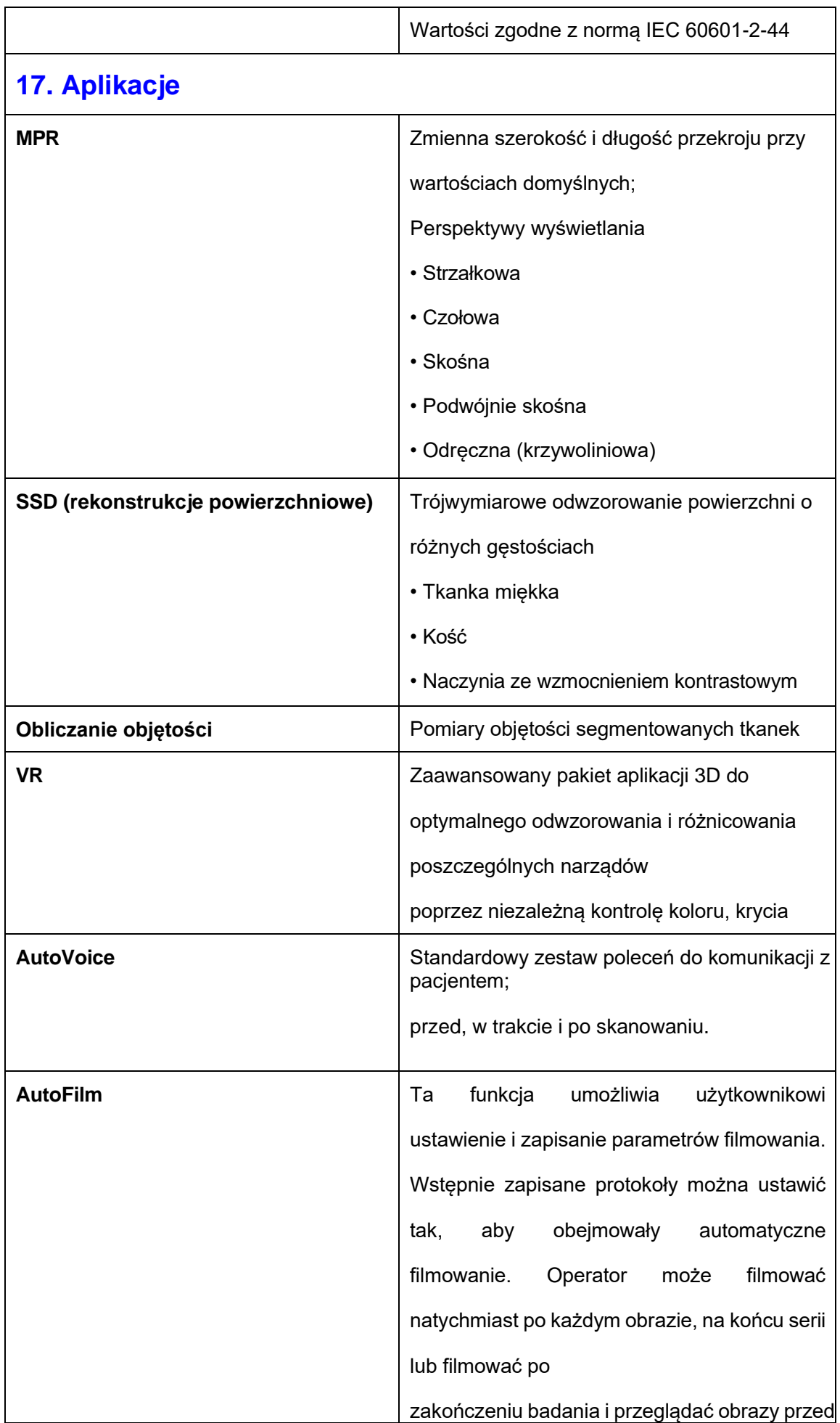

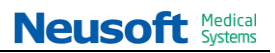

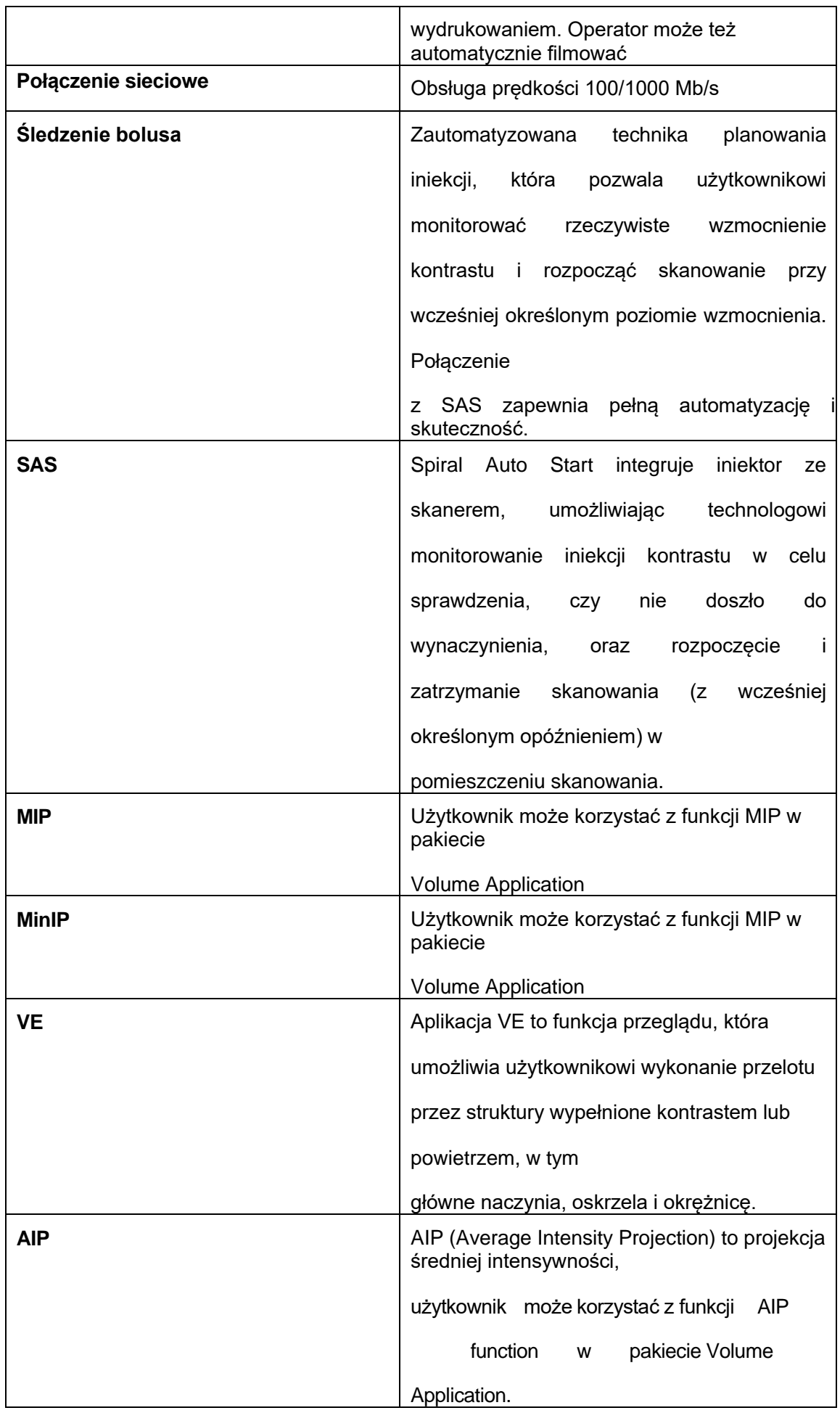

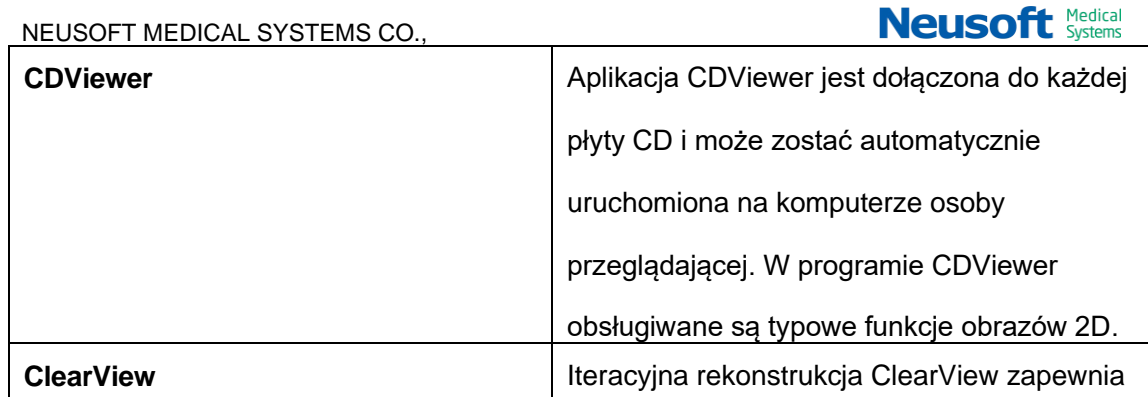

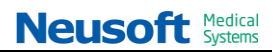

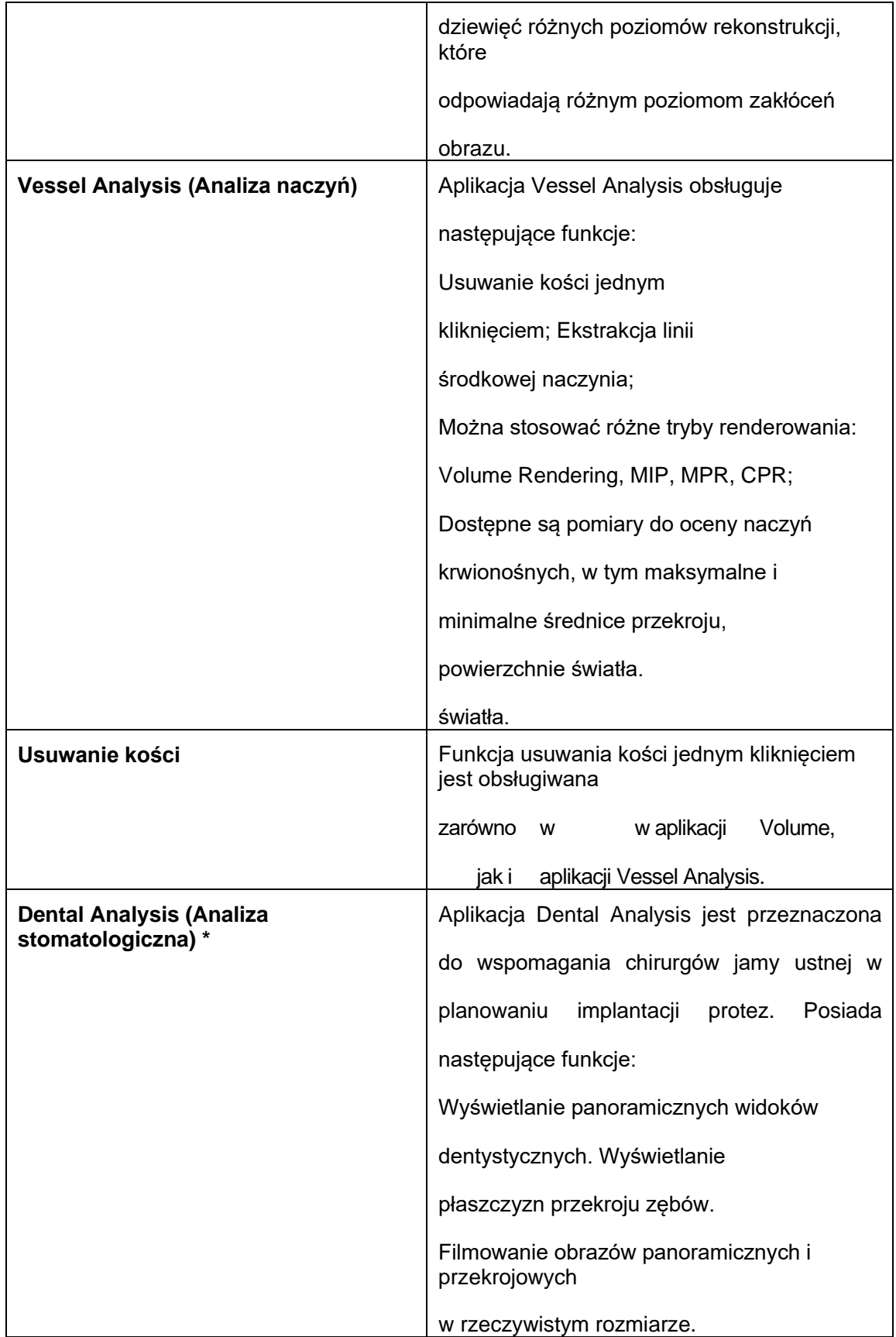

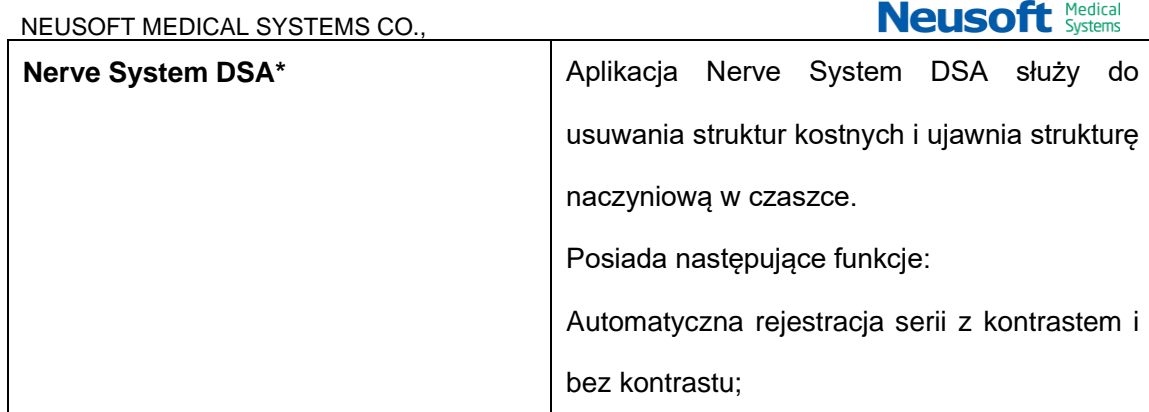

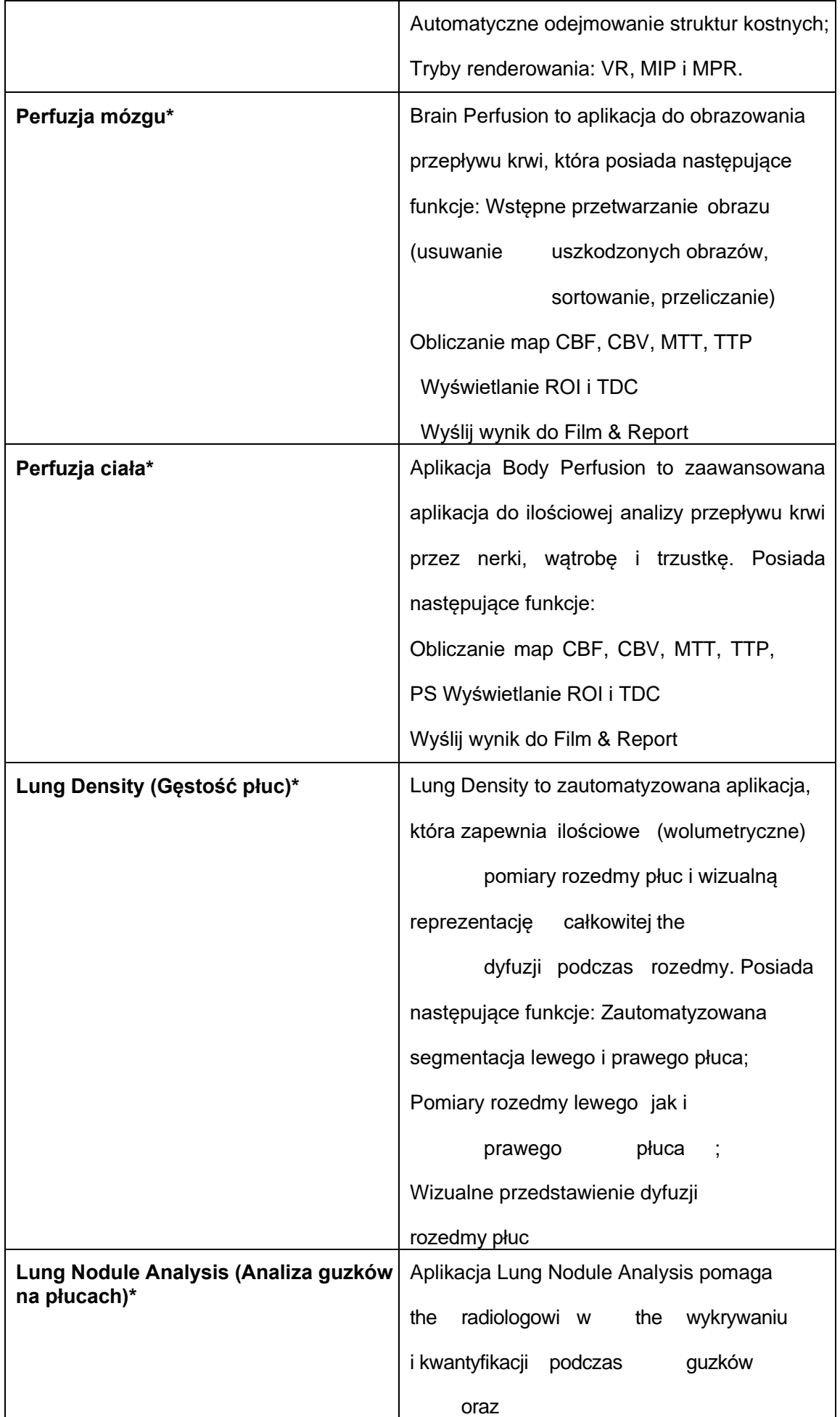

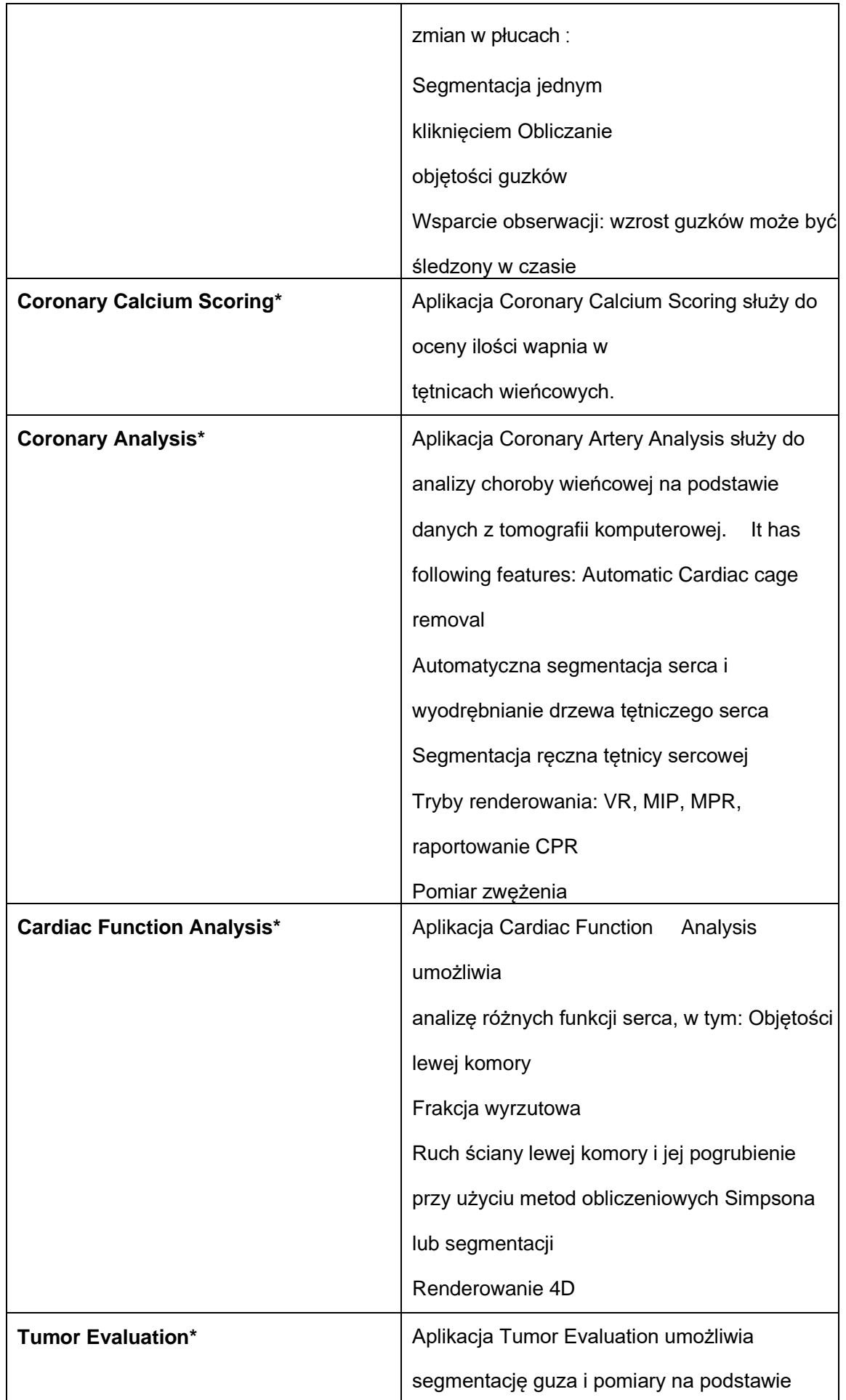

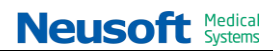

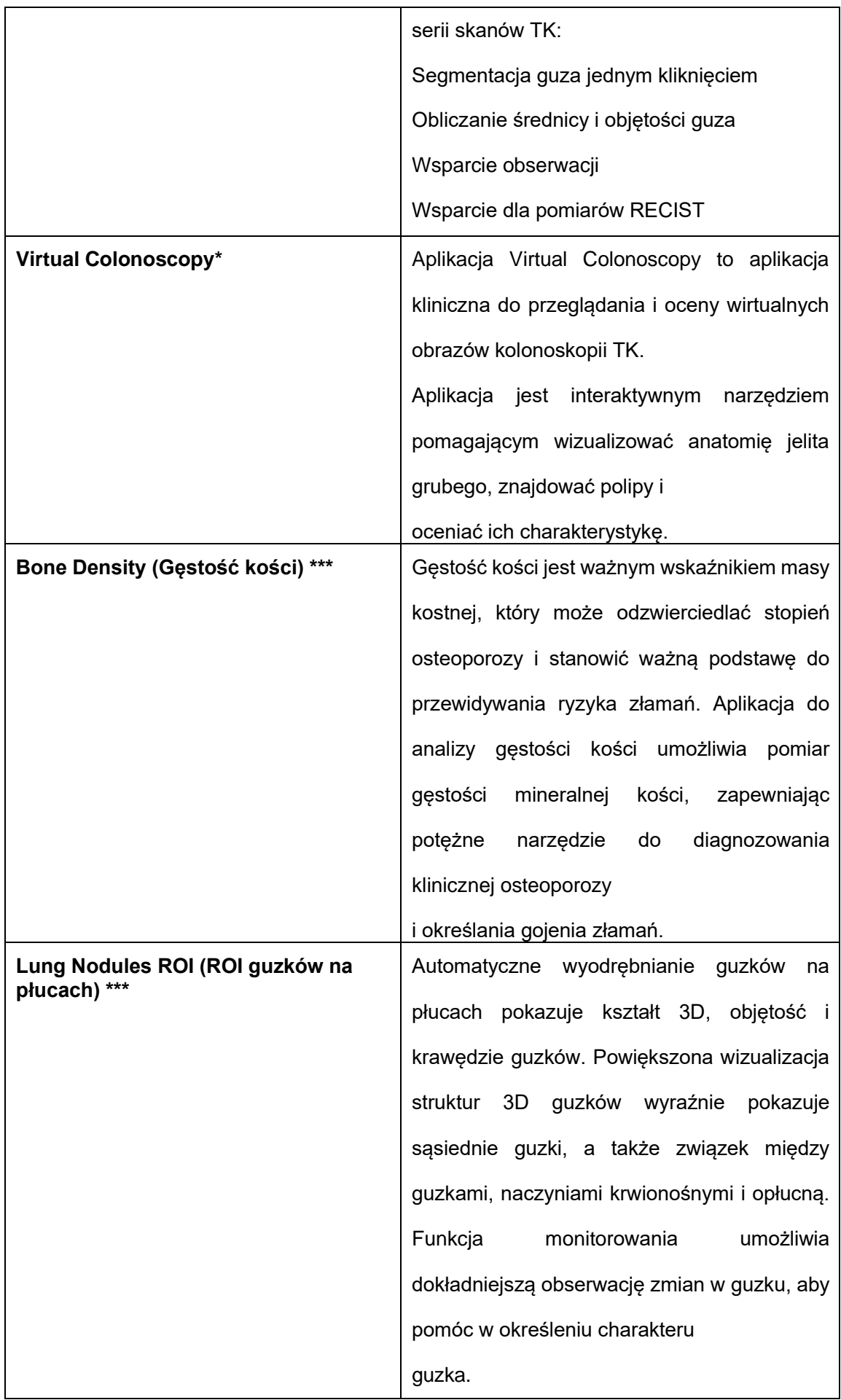

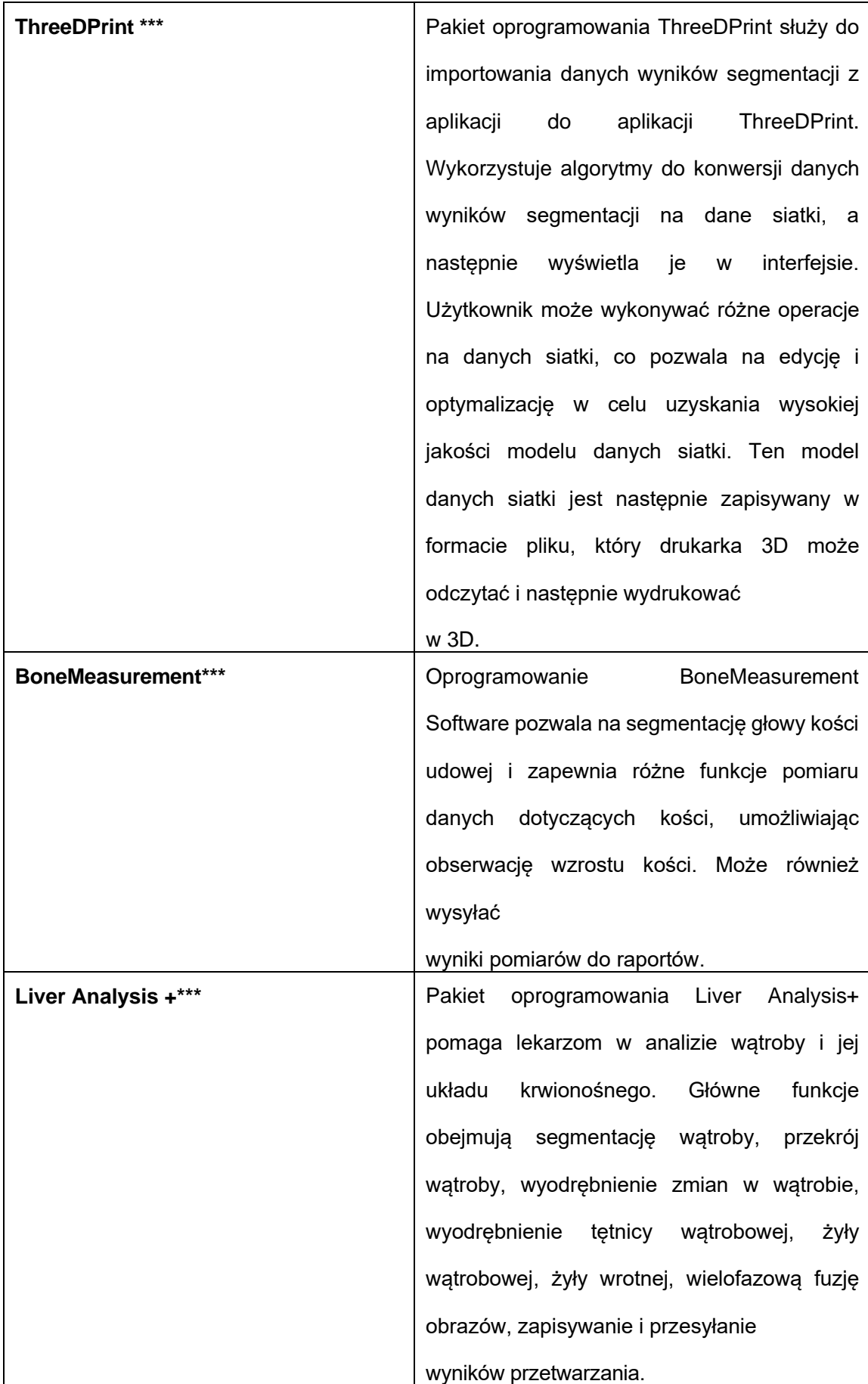

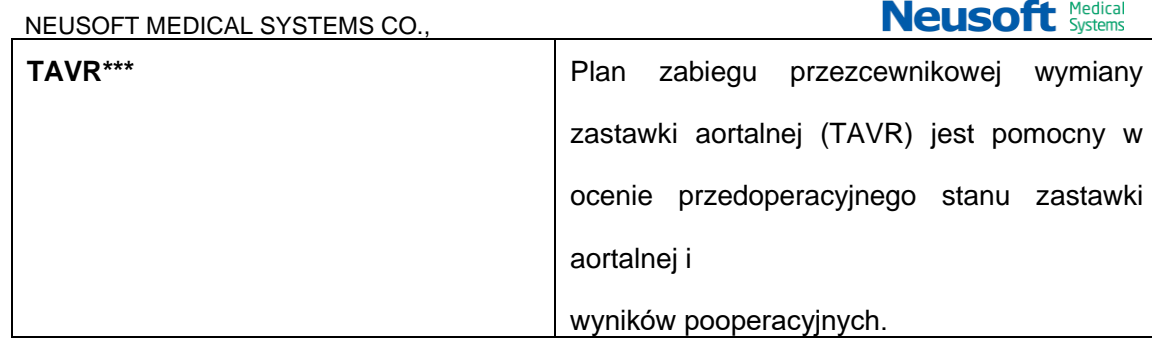

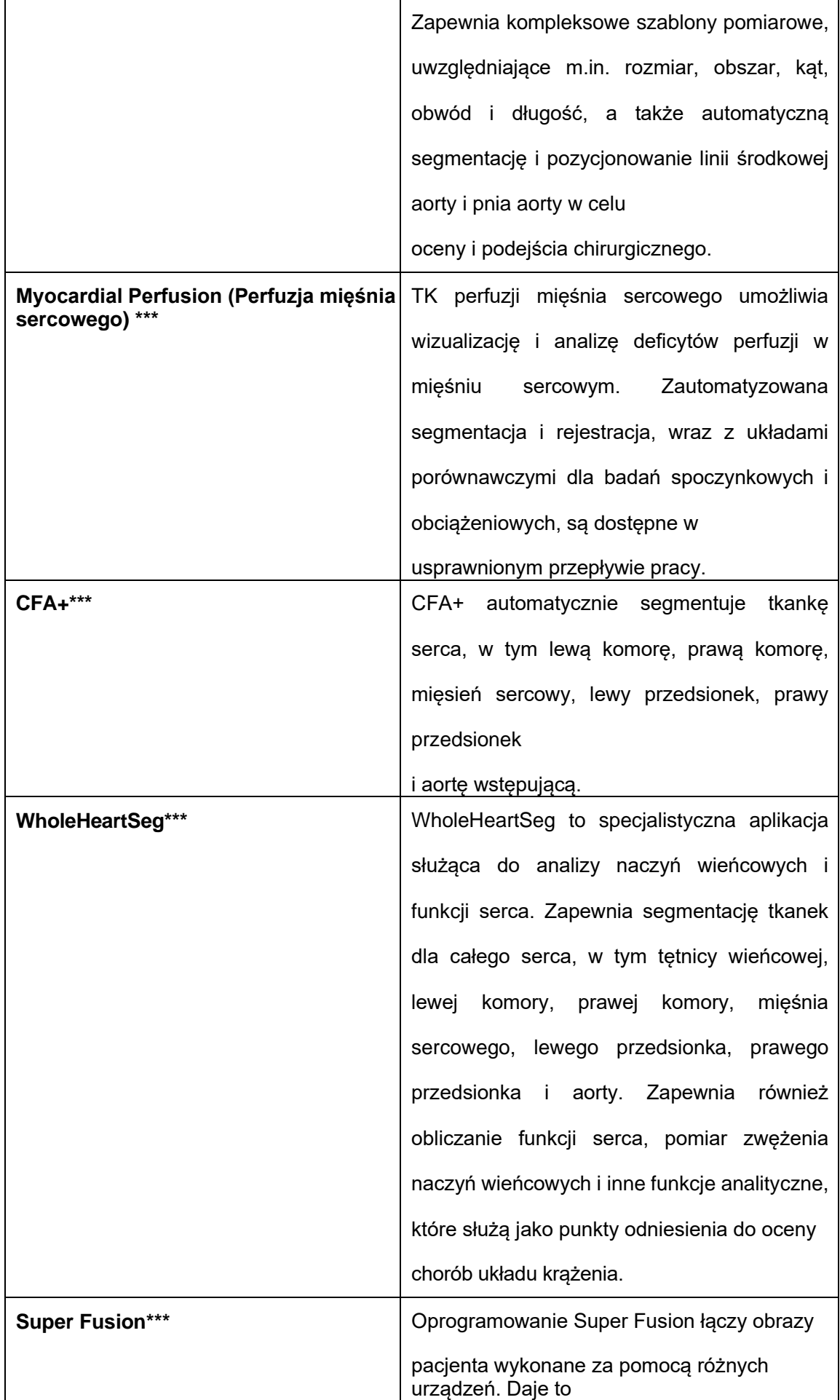

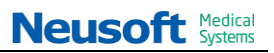

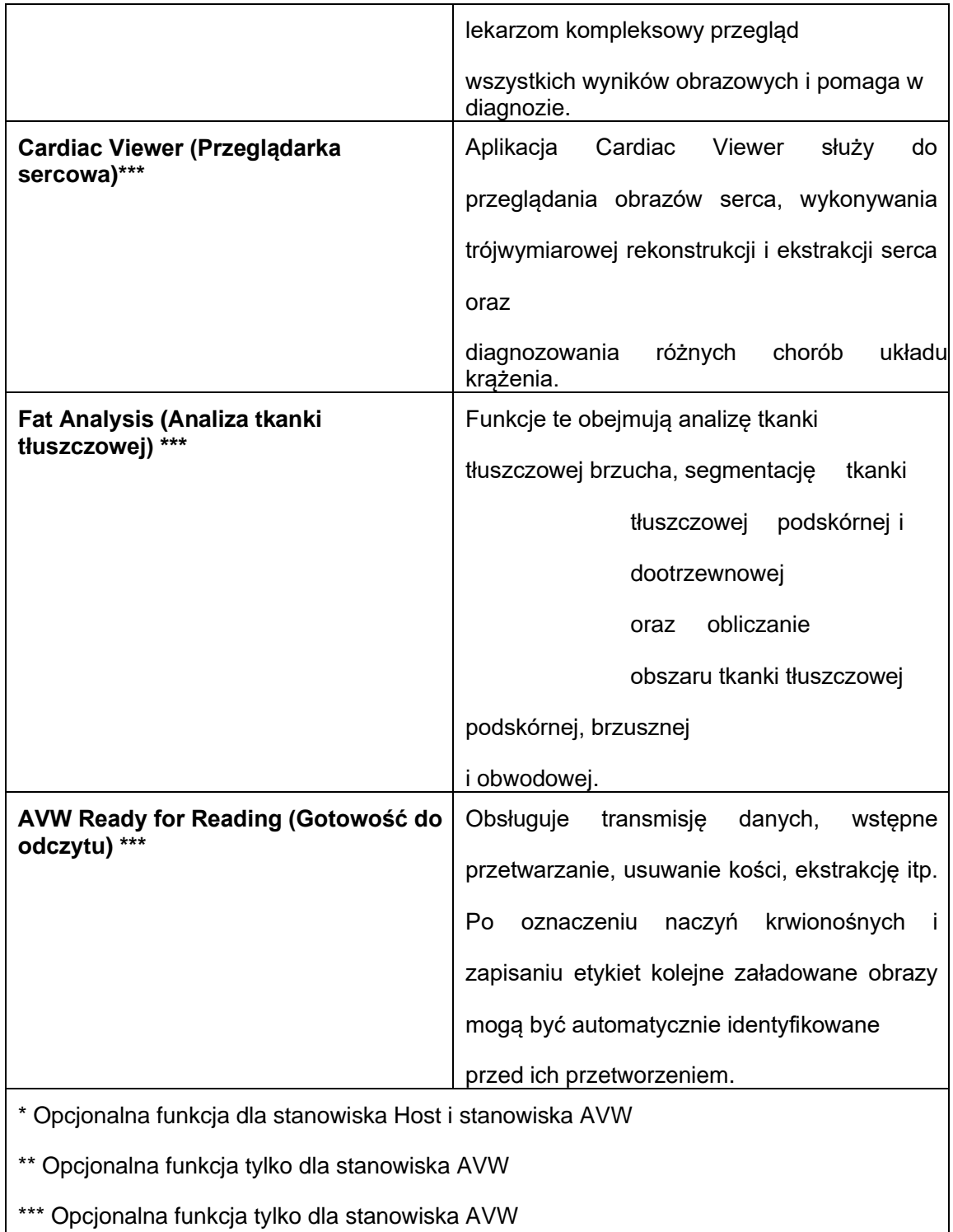

## **18. System skanowania serca**

TK serca z akwizycją prawdziwej objętości izotropowej zsynchronizowanej z EKG przy

użyciu trybu prospektywnego bramkowania EKG lub trybu retrospektywnego bramkowania

EKG.

Sygnał EKG używany do bramkowania obrazów TK jest pozyskiwany przez urządzenie EKG. Sygnał EKG

jest wyświetlany na urządzeniu EKG i interfejsie skanowania. Rozdzielczość czasowa

może sięgać do 65 ms dla wysokich/83 ms dla niskich wartości.

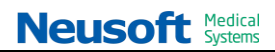

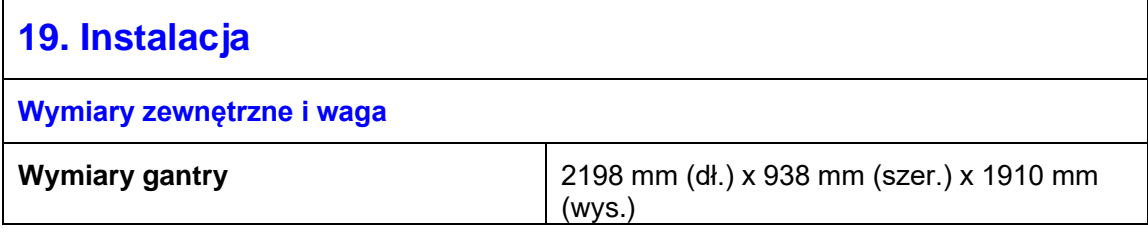

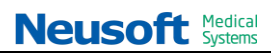

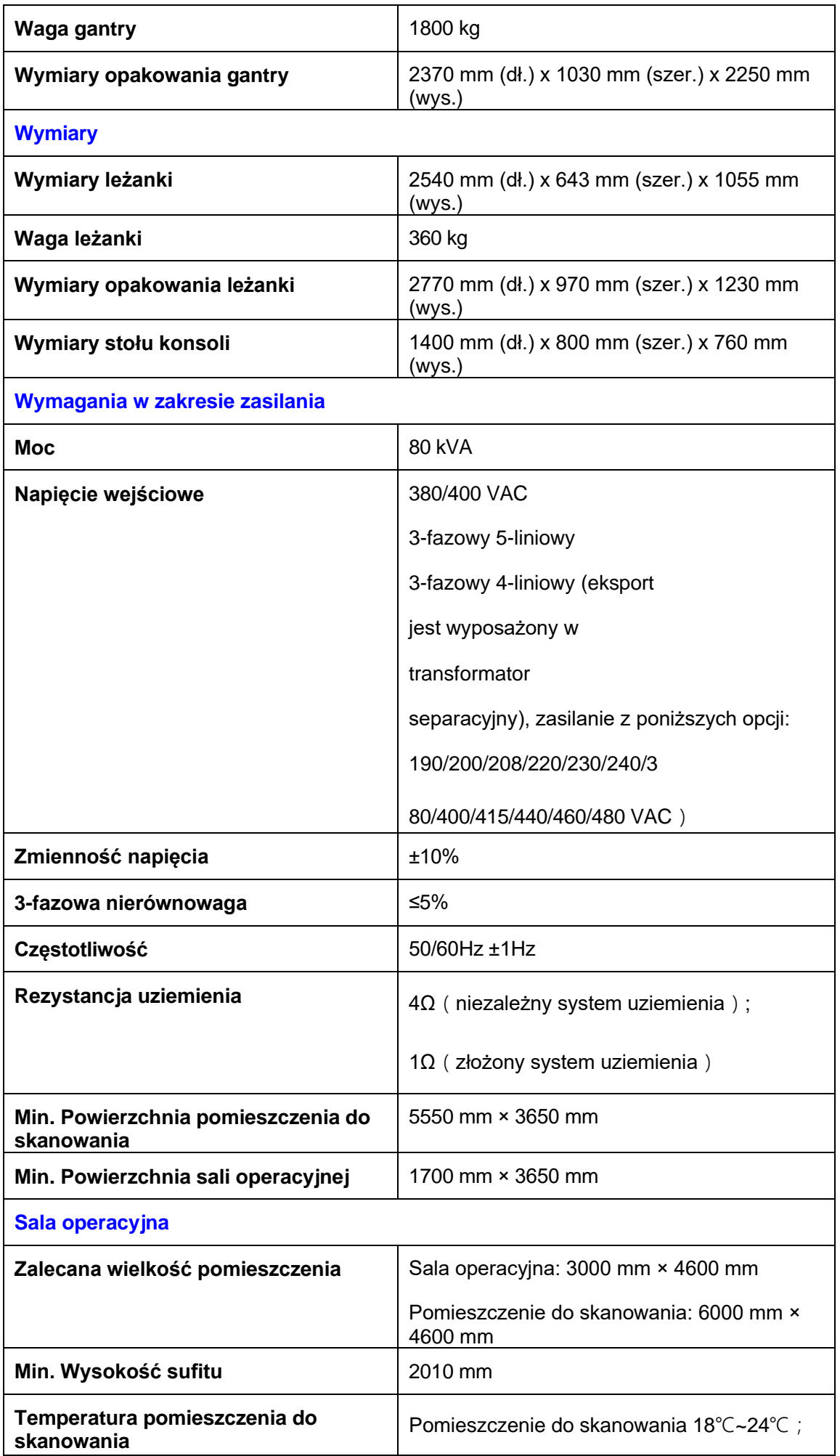

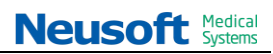

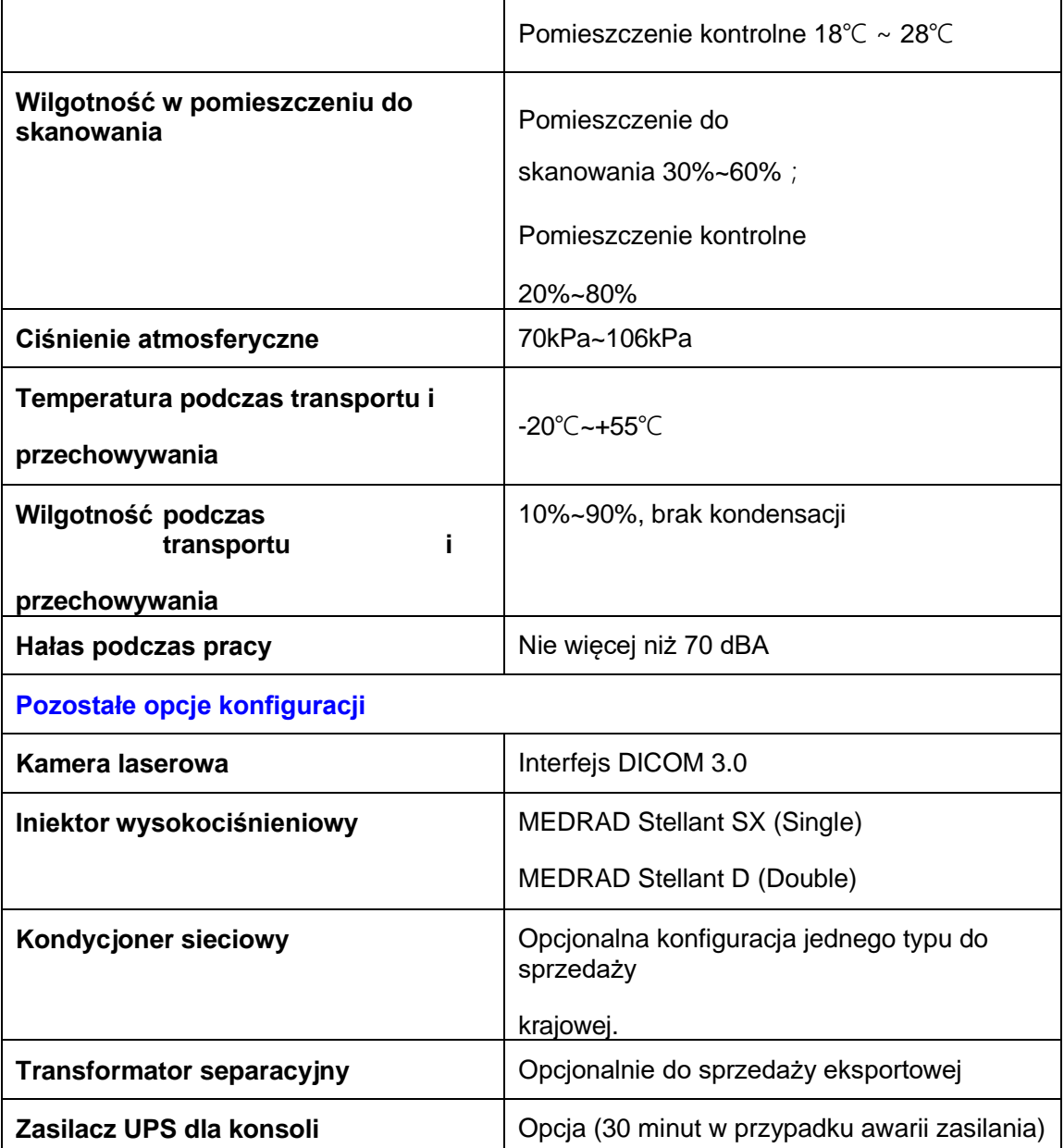

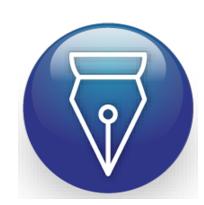

Signed by / Podpisano przez: Krzysztof Robert Rozborski

Date / Data: 2023-10-16 09:44